# Eğitim Teknolojisi

kuram ve uygulama Cilt 10 Sayı 1

> Winter 2020 Volume 10 Issue 1

# **Educational Technology**

theory and practice

**ISSN: 2147-1908**

Cilt 10, Sayı 1, Kış 2020 Volume 10, Issue 1, Winter 2020

Genel Yayın Editörü / Editor-in-Chief: **Dr. Halil İbrahim YALIN** Editör / Editor: **Dr. Tolga GÜYER**

Basım Editörü / Publisher Editor: **Dr. Tolga GÜYER** Redaksiyon / Redaction: **Dr. Tolga GÜYER** Dizgi / Typographic: **Dr. Tolga GÜYER** Kapak ve Sayfa Tasarımı / Cover and Page Design: **Dr. Bilal ATASOY** İletişim / Contact Person: **Dr. Tolga GÜYER**

Dizinlenmektedir / Indexed in: **ULAKBİM Sosyal ve Beşerî Bilimler Veritabanı (TR-Dizin), Türk Eğitim İndeksi, Sosyal Bilimler Atıf Dizini**

#### ETKU Dergisi **2011 yılından itibaren yılda iki defa** düzenli olarak yayınlanmaktadır. Educational Technology Theory and Practice Journal is published regularly **twice a year since 2011.**

#### Editör Kurulu / Editorial Board\*

- Dr. Ana Paula Correia Dr. Buket Akkoyunlu Dr. Cem Çuhadar
- Dr. Deniz Deryakulu Dr. Deepak Subramony
- Dr. Feza Orhan Dr. H. Ferhan Odabaşı Dr. Hafize Keser Dr. Halil İbrahim Yalın Dr. Hyo-Jeong So
- Dr. Kyong Jee(Kj) Kim Dr. Özcan Erkan Akgün Dr. S. Sadi Seferoğlu Dr. Sandie Waters Dr. Servet Bayram
- Dr. Şirin Karadeniz
- Dr. Tolga Güyer
- Dr. Trena Paulus
- Dr. Yavuz Akpınar
- Dr. Yun-Jo An

\* Liste isme göre alfabetik olarak oluşturulmuştur. / List is created in alphabetical order

#### Dr. Adile Aşkım Kurt Dr. Agah Tuğrul Korucu Dr. Ahmet Çelik Dr. Ahmet Naci Çoklar Dr. Arif Altun Dr. Aslıhan İstanbullu Dr. Aslıhan Kocaman Karoğlu Dr. Ayça Çebi Dr. Ayfer Alper Dr. Aynur Kolburan Geçer Dr. Ayşegül Bakar Çörez Dr. Bahar Baran Dr. Barış Sezer Dr. Berrin Doğusoy Dr. Betül Özaydın Dr. Betül Yılmaz Dr. Beyza Bayrak Dr. Bilal Atasoy Dr. Burcu Berikan Dr. Canan Çolak Dr. Çelebi Uluyol Dr. Çiğdem Uz Bilgin Dr. Demet Somuncuoğlu Özerbaş Dr. Deniz Atal Köysüren Dr. Deniz Mertkan Gezgin Dr. Duygu Nazire Kaşıkcı Dr. Ebru Kılıç Çakmak Dr. Ebru Solmaz Dr. Ekmel Çetin Dr. Elif Buğra Kuzu Demir Dr. Emine Aruğaslan Dr. Emine Cabı Dr. Emine Şendurur Dr. Engin Kurşun Dr. Erhan Güneş Dr. Erinç Karataş Dr. Erkan Çalışkan Dr. Erkan Tekinarslan Dr. Erman Yükseltürk

# Hakem Kurulu / Reviewers<sup>\*</sup>

Dr. Erol Özçelik Dr. Ertuğrul Usta Dr. Esma Aybike Bayır Dr. Esra Yecan Dr. Fatma Bayrak Dr. Fatma Keskinkılıç Dr. Fatih Erkoç Dr. Fezile Özdamlı Dr. Figen Demirel Uzun Dr. Filiz Kalelioğlu Dr. Filiz Kuşkaya Mumcu Dr. Funda Erdoğdu Dr. Gizem Karaoğlan Yılmaz Dr. Gökçe Becit İşçitürk Dr. Gökhan Akçapınar Dr. Gökhan Dağhan Dr. Gül Özüdoğru Dr. H. Ferhan Odabaşı Dr. Hafize Keser Dr. Hakan Tüzün Dr. Halil Ersoy Dr. Halil İbrahim Akyüz Dr. Halil İbrahim Yalın Dr. Halil Yurdugül Dr. Hanife Çivril Dr. Hasan Çakır Dr. Hasan Karal Dr. Hatice Durak Dr. Hatice Sancar Tokmak Dr. Hüseyin Bicen Dr. Hüseyin Çakır Dr. Hüseyin Özçınar Dr. Hüseyin Uzunboylu Dr. Işıl Kabakçı Yurdakul Dr. İbrahim Arpacı Dr. İlknur Resioğlu Dr. Kadir Demir Dr. Kerem Kılıçer Dr. Kevser Hava

Dr. Levent Çetinkaya Dr. M. Emre Sezgin Dr. M. Fikret Gelibolu Dr. Mehmet Akif Ocak Dr. Mehmet Barış Horzum Dr. Mehmet Kokoç Dr. Mehmet Üçgül Dr. Melih Engin Dr. Melike Kavuk Dr. Meltem Kurtoğlu Dr. Muhittin Şahin Dr. Mukaddes Erdem Dr. Murat Akçayır Dr. Mustafa Sarıtepeci Dr. Mustafa Serkan Günbatar Dr. Mustafa Yağcı Dr. Mutlu Tahsin Üstündağ Dr. Müge Adnan Dr. Nadire Çavuş Dr. Necmi Eşgi Dr. Nezih Önal Dr. Nuray Gedik Dr. Nurettin Şimşek Dr. Onur Dönmez Dr. Ömer Faruk İslim Dr. Ömer Faruk Ursavaş Dr. Ömer Delialioğlu Dr. Ömür Akdemir Dr. Özcan Erkan Akgün Dr. Özden Şahin İzmirli Dr. Özgen Korkmaz Dr. Özlem Baydaş Dr. Özlem Çakır Dr. Pınar Nuhoğlu Kibar Dr. Polat Şendurur Dr. Ramazan Yılmaz Dr. Recep Çakır Dr. Sabiha Yeni Dr. Sacide Güzin Mazman

- Dr. Salih Bardakçı
- Dr. Sami Acar
- Dr. Sami Şahin
- Dr. Selay Arkün Kocadere
- Dr. Selçuk Karaman
- Dr. Selçuk Özdemir
- Dr. Serap Yetik
- Dr. Serçin Karataş
- Dr. Serdar Çiftçi
- Dr. Serhat Kert
- Dr. Serkan İzmirli
- Dr. Serkan Şendağ
- Dr. Serkan Yıldırım
- Dr. Serpil Yalçınalp
- Dr. Sibel Somyürek
- Dr. Soner Yıldırım
- Dr. Şafak Bayır
- Dr. Şahin Gökçearslan
- Dr. Şeyhmus Aydoğdu
- Dr. Tarık Kışla
- Dr. Tayfun Tanyeri
- Dr. Tuğba Bahçekapılı
- Dr. Turgay Alakurt
- Dr. Türkan Karakuş
- Dr. Tolga Güyer
- Dr. Uğur Başarmak
- Dr. Ümmühan Avcı Yücel
- Dr. Ünal Çakıroğlu
- Dr. Veysel Demirer
- Dr. Vildan Çevik
- Dr. Volkan Kukul
- Dr. Yalın Kılıç Türel
- Dr. Yasemin Demirarslan Çevik
- Dr. Yasemin Gülbahar
- Dr. Yasemin Koçak Usluel
- Dr. Yasin Yalçın
- Dr. Yavuz Akbulut
- Dr. Yusuf Ziya Olpak
- Dr. Yüksel Göktaş

\* Liste isme göre alfabetik olarak oluşturulmuştur. / List is created in alphabetical order.

İletişim Bilgileri / Contact Information

İnternet Adresi / Web: http://dergipark.gov.tr/etku E-Posta / E-Mail: tguyer@gmail.com Telefon / Phone: +90 (312) 202 17 38

Adres / Adress: Gazi Üniversitesi, Gazi Eğitim Fakültesi, Bilgisayar ve Öğretim Teknolojileri Eğitimi Bölümü, 06500 Teknikokullar - Ankara / Türkiye

*Makale Geçmişi / Article History* Alındı/Received: 27.08.2019 Düzeltme Alındı/Received in revised form: 27.11.2019 Kabul edildi/Accepted: 27.11.2019

# **ARTIRILMIŞ GERÇEKLİK TARAYICILARINA İLİŞKİN KULLANICI DENEYİMLERİ VE GÖRÜŞLERİ**

# **Mustafa Serkan Abdüsselam<sup>1</sup>**

#### **Öz**

Bu çalışmada Artırılmış Gerçeklik Tarayıcılarının (AGT) kullanımlarına yönelik kullanıcı görüşlerinin incelenmesi amaçlanmıştır. Araştırma, nitel araştırma yöntemlerinden durum çalışması deseni ile yürütülmüştür. Araştırma, 2017-2018 akademik yılı bahar döneminde "Artırılmış Gerçeklik Ortam Tasarımı ve Analizi" dersine kayıtlanmış yedi lisans öğrencisi ile gerçekleştirilmiştir. Araştırma kapsamında kişisel bilgi formu, yarı yapılandırılmış odak grubu görüşme formu ve açık uçlu sorulardan oluşan görüşme formu olmak üzere üç ayrı veri toplama aracı kullanılmıştır. Verilerin analizinde içerik analiz yöntemi kullanılmıştır. Bu süreçte kodlar düzenlenerek temalar araştırmanın soruları doğrultusunda şekillenmiştir. Analizlerin gerçekleştirilmesinde ATLAS.ti 8 programından yararlanılmıştır. Araştırma sonuçları incelendiğinde AGT'lerin sunduğu dijital içerikler açısında ön planda olduğu, arayüz ve teknik anlamda ise geliştirilmeleri gerektiği tespit edilmiştir. AGT'lerin özellikle konum tabanlı tetikleme destekleri, canlandırma ve çözümleme gibi teknik yönleri üzerinde çalışmalar yürütülmesi önerilmektedir.

**Anahtar Kelimeler:** Artırılmış gerçeklik; tarayıcılar; dijital nesneler.

j

# **USERS' EXPERIENCES AND OPINIONS ABOUT USING AUGMENTED REALITY BROWSERS**

#### **Abstract**

This study aims to examine users' experiences and opinions about the use of augmented reality browsers (ARBs). The study was conducted with a case study approach, which is one of the qualitative research methods. Seven undergraduate students enrolled in "Augmented Reality Environment Design and Analysis" course during spring semester of 2017-2018 academic year participated in this study. Within the scope of the study described in this paper, three different data collection tools were used: 1) personal information form, 2) semistructured focus group interview form, 3) and open-ended interview form. The content

<sup>1</sup> Dr.Öğr.Üyesi, Giresun Üniversitesi, [mustafa.serkan@giresun.edu.tr,](mailto:mustafa.serkan@giresun.edu.tr) orcid.org/0000-0002-3253-7932

analysis method was used for the data analysis. ATLAS.ti 8 program was utilized in order to create the codes and construct the themes in regard to the research questions. The results indicated that while ARBs remained in the forefront in terms of the presented content, they need to be developed regarding the interface and technical issues. Lastly, some technical features of ARBs such as location-based triggering support, animation and parse are particularly recommended to be considered for future studies.

**Keywords:** Augmented reality; augmented reality browsers; digital objects.

#### Summary

Augmented Reality Browser (ARB) is currently used in more than 50 million mobile platforms and has started to play an important role in daily activities (Langlotz et al., 2014). Since 2008, the development of many ARBs has accelerated and has become widespread by being both paid and unpaid. The Wikitude application was developed on commercial platforms in 2008. Layar and Junaio in 2009 and BlippAR and Aurasma in 2011 followed the Wikitude. Nowadays, the Layar application has joined to BlippAR group and Aurasma has been published under the name of HP Reveal. Besides, Internet browsers also started to work with augmented reality technology by publishing the WebXR application programming interface (API) in 2017. ARB can be seen as an application option for publishing augmented reality materials easily and quickly. In these browsers, digital objects such as texts, two-dimensional (2D) images, videos and three-dimensional (3D) models are presented to end-users through simple interfaces. Mainly these developed materials could be based on vision or location features. In recent years, there has been an increasing interest in using ARBs in daily life. However, there are few studies examining AGTs in terms of users and features.

A case study approach was used in this research. The case study allows an in-depth analysis of an event or phenomenon based on the 'how' and 'why' questions (Yin, 2018). Nowadays, it is estimated that the usage of ARB in daily life will increase with the spread of augmented reality technology. Therefore, ARB, which is the product of this technology, should be investigated especially for its developers. Within the case study approach, the processes, experiences, and insights into the application development process during AGT usage can be analyzed. This study was carried out during Augmented Reality Environment Design and Analysis (AGOTA) course taught in spring semester of the 2017-2018 academic year at a higher education institution. The sample of the study consisted of seven students who were registered to the AGOTA course. All students studied at the Department of Computer Education and Instructional Technology (CEIT). In this research, the cases of having a sufficient level of literacy related to augmented reality technology was used as sample selection criterion. The qualitative data were collected through personal information form, semistructured focus group interview form, and open-ended interview form. During the data analysis process, codes were determined within the framework of the sub-problems of the research by using ATLAS.ti 8 software. The codes were first created, and then related themes were constructed.

In conclusion, the results indicated that AGT is preferred according to its "openness to use", "language support", and "widespread use". Additionally, the process of creating an augmented reality material could be categorized under "preparation", "association", "design", "process", "publishing" and "interaction" steps. During this creating process, the users' experiences were classified under three themes which were 1) interface, 2) content, and 3) technical issues. Lastly, ARBs are preferred in terms of different features such as highspeed tracking, a variety of trigger, a rich content/model and animation feature.

#### **Giriş**

21.yüzyılda yeni teknolojilerle doğan dijital yerli bireyler, güncel teknolojileri hızlı olarak benimsemekte ve tercih etmektedir (Prensky, 2001). Tercih edilen bu teknolojilerin eğitimöğretim ortamlarındaki kullanım alanlarına bakıldığında ise; öğrenenlere öğrenim sürecinde destekleyici materyaller sunarak ders içeriğinin anlaşılmasını kolaylaştıran, öğrenme ortamlarını zenginleştiren ve öğrenmeleri pekiştiren teknolojiler olduğu görülmektedir (Ibáñez ve Delgado-Kloos, 2018). Bu teknolojilerden Artırılmış Gerçeklik (AG), bilgisayar tarafından oluşturulan dijital nesnelerin, doğrudan veya dolaylı biçimde görüntülenmesi, ardından bu nesnelere sanal ortamlarda üretilen ses, video, grafik, konum bilgisi gibi içeriklerin eklenerek gerçek ortam görüntülerini bir bütün olarak kullanıcıya sunarak bireyde oluşan ortamın anlamını "artırmak" amacıyla yapılan bilgi işleme sürecidir (Azuma, 1997; Abdüsselam & Güntepe, 2018). AG ile desteklenen uygulama ortamları mekân ve zamandan bağımsız olarak gerçek dünyayı temel almasından dolayı güncel uygulamalarda daha çok çeşitlilik ve kullanım alanı imkânı tanımaktadır (Herpich, Guarese ve Tarouco, 2017). Bu durum AG'nin sağlık, eğlence, askeri, mühendislik tasarımı, makine bakım onarım, pazarlama ve eğitim gibi birçok alanda ilgi görmesini sağlayarak (Singh ve Saikia, 2018) özellikle mobil platformlarını desteklemesinden (Billinghurst ve Henrysson, 2006) ve programlama bilgisi gerektirmeden kullanılabilmesinden dolayı AG tarayıcılarının (AGT) yaygınlığı günden güne artmıştır (Chew ve Chen, 2019). AGT'ler günümüzde yaklaşık 50 milyondan fazla kişi tarafından mobil platformlarda kullanılmış, günlük aktivitelerin işlenmesinde önemli rol almaya başlamıştır (Langlotz, Nguyen, Schmalstieg ve Grasset, 2014). 2008'den itibaren birçok AGT'nin gelişimi hız kazanmış, ücretli ve ücretsiz olarak yaygınlaşmıştır. Ticari anlamda mobil platformlarda 2008 yılında Wikitude uygulaması geliştirilmiştir. Bu gelişimi 2009 yılında Layar ve Junaio, 2011 yılında ise BlippAR ve Aurasma uygulamalarıizlemiştir. Günümüzde ise Layar uygulaması BlippAR grubuna katılmış, Aurasma ise HP Reveal adı ile yayınlanmaya devam etmiştir. Ayrıca internet tarayıcıları 2017'de WebXR uygulama programlama arayüzü (API) ile bu alandaki çalışmalara başlamıştır. Günümüzde AGT'ler, AG uygulamalarının kolay ve hızlı bir şekilde yayınlanması için bir uygulama geliştirme seçeneği olarak görülebilir (Paiva Guimarães ve Martins, 2014). Bu tarayıcılarda; metinler, iki boyutlu (2B) görseller, videolar ve üç boyutlu (3B) modeller vb. dijital nesneler basit arayüzlerle kullanıcılara sunulmaktadır (Jackson, Angermann ve Meier, 2011). Geliştirilen bu içerikler görsel ya da konum tabanlı olarak ilişkilendirilebilir. AGT'lerin gelişim süreci Şekil 1'de özetlenmiştir.

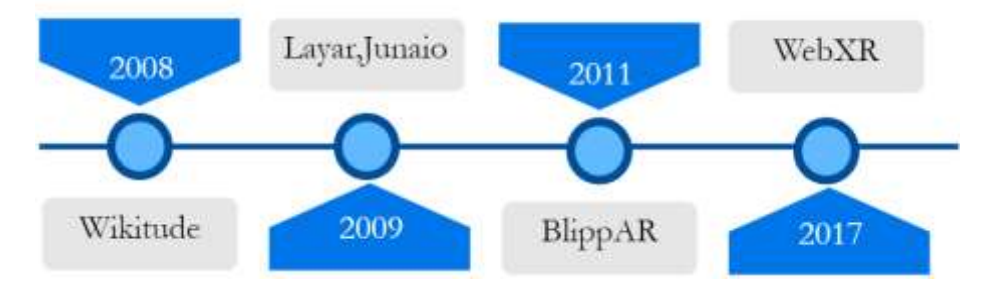

**Şekil 1**. AGT'lerin yıllara göre gelişimi.

Mobil cihazların kablosuz ağ kullanım özgürlüğü ile bilgiye istenilen her yerde ve zamanda erişimi sağlaması (Forlano, 2008), mobil teknolojilerin günümüzde kolay ulaşılabilir olması hem kullanıcılar tarafından tercih edilmesini hem de yaygınlaşmasını kolaylaştırmıştır (Lambert, McQuire ve Papastergiadis, 2018). Bu gelişimler neticesinde AGT'lerin teknik boyutları birçok araştırmacının ilgi odağı ve çalışma alanı olmuştur. Bu bağlamda; AGT'nin içerikleri ve sundukları destekler açısından zenginleştirilmesine (Langlotz vd. 2014; Khan ve Khusro, 2015), kullanımları sırasında kullanıcının güvenlik ve mahremiyet açısından güvenlik açığı ve yeterliliklerin belirlenmesine (McPherson, Jana ve Shmatikov, 2015), izleme yöntemlerinde kullandıkları tekniklerin incelenmesine (Marneanu, Ebner ve Roessler, 2014) yönelik çalışmalar gerçekleştirilmiştir. Ayrıca AG uygulamaları; kullanılabilirlikleri, güçlü ve zayıf yönleri, performansı ve kullanıcı memnuniyetleri açısından da incelenmiştir (Dunser, Grasset ve Billinghurst, 2008). Günden güne gelişen ve sunulan yeni teknolojiler baz alındığında AGT'lerin bu gelişim çerçevesinde incelenmesi önemlidir. Çünkü AGT'lerin üç boyutlu (3B) görsellerin desteklenmesi gibi getirdikleri yeniliklere göre tercih edilmeleri ve kullanılmaları farklılaşabilmektedir (Langlotz vd. 2014). Dolayısıyla sunulan AGT'lerin incelenmesi ve kullanıcıların AGT'leri tercih etme sebeplerinin ortaya konması, hem AGT geliştiricilerine hem de buna bağlı olarak AG uygulama geliştiricilerine ışık tutması açısından önemlidir. Böylece bu çalışma 21.yüzyıl öğrenenlerinin günlük hayatlarında daha çok rol alabileceği düşünülen AGT'lere ilgi gösterebilecek olmasından dolayı AGT seçimleri noktasında geliştiricilere rehber olabilecek, bu alanda AGT'lerin kullanıcıları gözüyle eksik görülen ya da geliştirilmesi istenilen durumların açığa çıkarılmasına katkı sağlayacaktır.

# **Araştırma Soruları**

Bu çalışmada kullanıcıların AGT hakkındaki deneyimleri ve görüşleri incelenmiş ve aşağıda belirtilen alt araştırma sorularına yönelik çalışma tasarlanmıştır.

- 1. Kullanıcılar AGT seçiminde hangi ölçütleri göz önünde bulundurmuşlar?
- 2. AGT'de uygulama geliştirme süreci kullanıcılar tarafından nasıl işlenmektedir?
- 3. AGT'lerin kullanıcılara sunmuş oldukları içerikler nelerdir?
- 4. AGT'nin kullanımında karşılaşılan güçlükler ve kolaylıklar nelerdir?

Şeklinde belirlenmiştir.

## **Yöntem**

Bu araştırma nitel araştırma yöntemlerinden durum çalışması yaklaşımı ile yürütülmüştür. Durum çalışmasının, 'nasıl' ve 'niçin' sorularını temel alarak (Yıldırım ve Şimşek, 2013; Yin, 2018) zaman içerisinde sınırlandırılmış bir olayın ya da olgunun çoklu kaynakları ihtiva eden veri toplama araçlarıyla (Creswell, 2007) derinlemesine incelenmesine olanak vermektedir (Chmiliar, 2010). Günümüzde AG teknolojisinin yaygınlaşmasının günlük yaşamda kullanımını artıracağı tahmin edilmektedir. Dolayısıyla bu teknolojinin ürünleri olan AGT yazılımlarının özellikle uygulama geliştiricileri açısından incelenmesi gereklidir. Bu süreçte AGT yazılımlarının rolünün önemi sebebi ile araştırmada durum çalışması yaklaşımı kullanılmıştır. Bu yaklaşım, kullanıcıların AGT kullanımları sırasında yaşadıkları süreçlerinin, deneyimlerinin ve uygulama geliştirme sürecine yönelik görüşlerinin derinlemesine incelenmesine imkân sağlamıştır.

Böylece araştırma sonuçları AGT'lerdeki eksikliklerin tamamlanmasına ve geliştirilmesine olanak tanıyacaktır.

#### **Katılımcılar**

Araştırmanın katılımcıları 2017-2018 akademik yılı bahar döneminde, bir yükseköğretim kurumunda öğrenim gören ve "Artırılmış Gerçeklik Ortam Tasarımı ve Analizi" (AGOTA) dersine kayıtlanmış (n=7) öğrencileri kapsamaktadır. Araştırmada katılımcıların belirlenmesinde ölçüt örneklemesi kullanılmıştır. Bu örneklemedeki temel husus daha önce belirlenmiş birtakım ölçütleri sağlayan tüm durumların çalışmaya dâhil edilmesidir (Patton, 2014; Yıldırım ve Şimşek, 2013). Bu araştırmada incelenen durum AGT'leri kullanarak uygulamalar geliştiren kullanıcıların süreçteki deneyim ve görüşlerini ortaya koymaktır. Bu kapsamda araştırma amacı açısından doğru ve zengin bilgilerin edinilmesi için AGT ile ilgili yeterli düzeyde okuryazarlığa sahip olma durumu örneklem ölçütü olarak kullanılmıştır. Bu ölçüt göz önünde bulundurulduğunda AGT ile ilgili eğitimin, sadece bir üniversitede Bilgisayar ve Öğretim Teknolojileri Eğitimi (BÖTE) bölümünde lisans düzeyinde seçmeli bir ders olarak verildiği tespit edilmiştir. Araştırmanın AGOTA dersine kayıtlanan öğrencilerle gerçekleştirilmesinin nedeni, öğrencilerin bu konuda aldıkları eğitimden dolayı AG ile ilgili teorik ve teknik bilgilerinin olması ve AG yazılımlarını aktif olarak kullanmalarıdır. Araştırma sürecinde yedi öğrenciden her birinin çalışma kapsamında farklı alanlarda konu içerikleri belirlenmiş ve geliştirecekleri AG uygulamasının içeriği Tablo 1'de listelenmiştir. Çalışma boyunca öğrenciler "Ö", AGT tarayıcıları "T" kısaltmaları şeklinde kodlanarak belirtilmiştir.

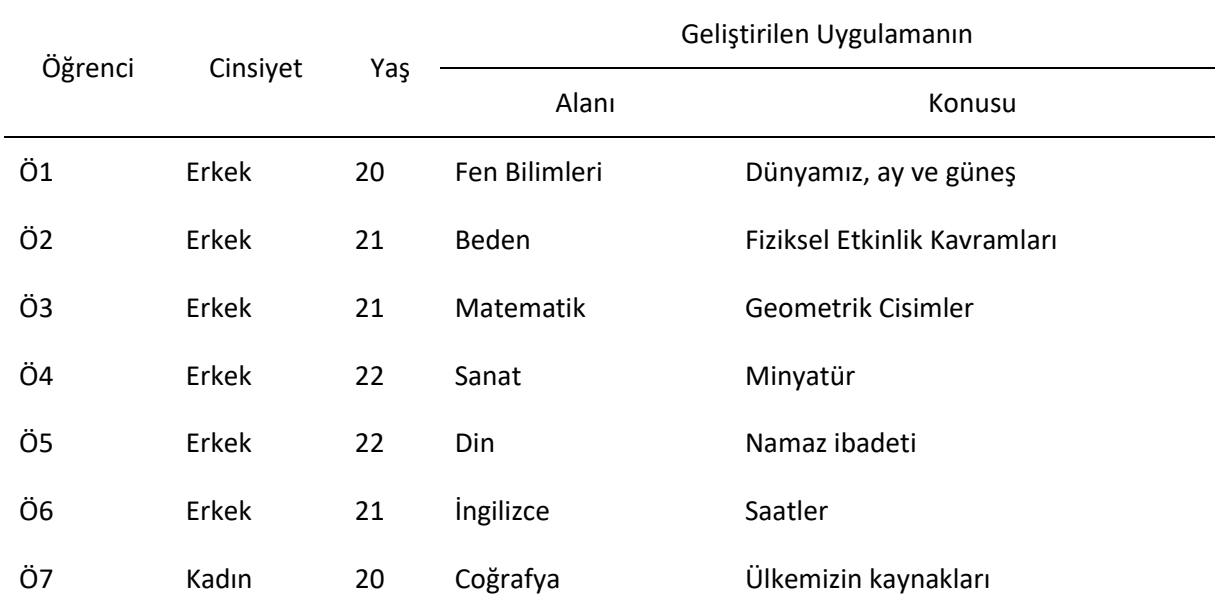

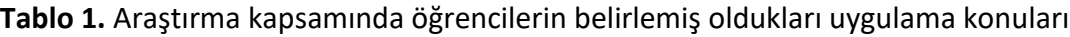

## **Veri Toplama Aracı**

Çalışma kapsamında; kişisel bilgi formu, yarı yapılandırılmış odak grup görüşme formu ve bilgi toplama formu olmak üzere üç ayrı veri toplama aracı kullanılmıştır. Araştırma süreci boyunca kullanılan AGT ile ilgili geliştiricisinin yayınladığı kullanım kılavuzları araştırmacı tarafından incelenmiştir. Ayrıca AGT ile katılımcıların gerçekleştirmiş oldukları uygulama geliştirme süreci gözlenmiştir. Veri toplama araçları uzmanlardan görüş alınarak geliştirilmiştir. Bu uzmanlardan biri öğretim tasarımı dersini diğeri ise öğretim teknolojileri ve materyal tasarımı dersini eğitim fakültesi lisans düzeyinde yürütmekte olup ders içi uygulamalarda AGT'leri kullanmaktadır.

# *Kişisel bilgi formu*

Çalışmada katılımcıların demografik bilgilerini almak amacıyla dört adet soru ile bu form şekillendirilmiştir. Uzman görüşünden sonra katılımcılara uygulanan bu araç üçü kapalı ve biri açık uçlu sorulardan oluşmaktadır. Kapalı uçlu sorular; cinsiyet, yaş ve öğrencinin öğrenim gördüğü bölüm ile ilgilidir. Açık uçlu soru ise; katılımcının AGT'lerle gerçekleştireceği uygulamanın konusu ve içeriği ile ilgilidir.

# *Odak grubu görüşme formu*

Görüşme formu araştırmacı tarafından oluşturulmuş, uzman görüşü alınmış ve pilot uygulaması gerçekleştirilmiştir. Araştırma sürecinde her bir AGT için ayrı bir görüşme gerçekleştirilmiştir. Formda üç soru yer almaktadır: Bu sorular; "Kullandığınız AGT'de uygulama geliştirmede karşılaşılan sorunlar nelerdir?", "Kullandığınız AGT'de uygulama geliştirmede sağlanan kolaylıklar nelerdir?" ve "Kullandığınız AGT'yi tercih etme sebepleriniz nelerdir?".

## *Bilgi toplama formu*

Araştırmacı tarafından oluşturulan ve uzman görüşü de alınarak geliştirilen bu form dört sorudan oluşmaktadır. Araştırma sürecinde her bir AGT ile geliştirilen uygulama için birer form katılımcı tarafından hazırlanmıştır. Formda yer alan sorular; "Kullandığınız AGT hangi yönleriyle ön plandadır?", "Kullandığınız AGT'nin uygulama geliştirme sürecini hangi adımlarla gerçekleştirilmektedir?, "Kullandığınız AGT'nin sunduğu izleme yöntemleri nelerdir?" ve "Her bir izleme yöntemine göre geri bildirim (tetikleme) olarak eklediğiniz dijital nesneler nelerdir?"

Araştırma kapsamında kullanılan veri toplama içeriği Tablo 2'de ve süreci Şekil 1'de özetlenmiştir.

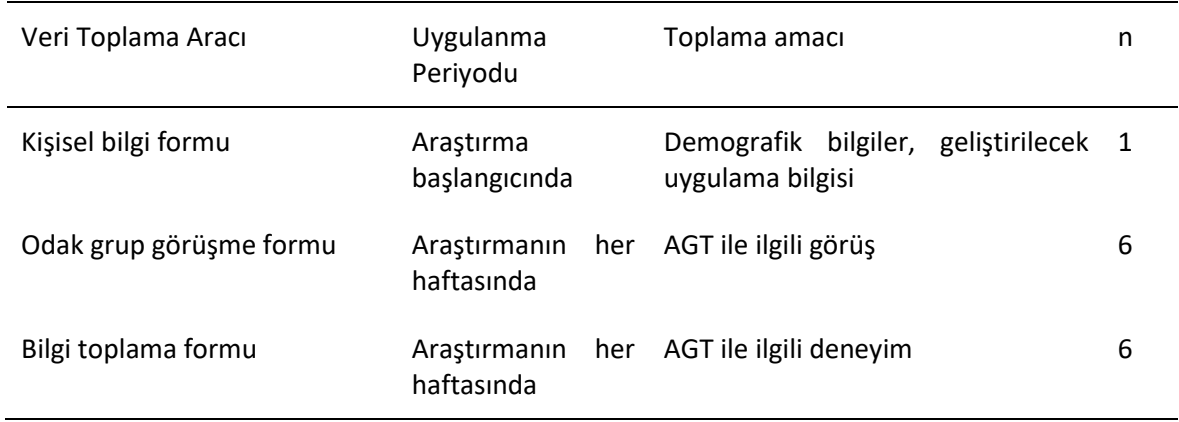

#### **Tablo 2.** Araştırma veri toplama süreci

#### **Verilerin Analizi**

Elde edilen verilerin analizinde ise daha ayrıntılı bilgiye erişme hedeflendiğinden içerik analizi (tümevarımsal) yöntemi kullanılmıştır. İçerik analizi elde edilen verilerin analizi ile başlar. Daha sonra kuramsal çerçeve ve veriler doğrultusunda bir kod listesi hazırlanarak, bu süreçte benzer ya da ortak kodların birleştirilerek kodların en doğru şekilde yapılandırılması ile devam eder. Son adımda ise kodlama sonucu oluşan kavramlar anlamlı bir tema altında toplanır (Patton, 2014). Bu doğrultuda araştırma kapsamındaki görüşmeler transkript edilmiş, diğer formlardaki verilerle birlikte toplam 48 sayfaya ulaşılmış ve her bir öğrenci için bir veri metin dosyası oluşturulmuştur. Verilerin analizlerinin gerçekleştirilmesinde ATLAS.ti 8 programından yararlanılmıştır. Araştırmacıların birçok katılımcı verisi ile çalışması, kodların yönetimi, ilişkilendirmelerin hızlı yapılabilmesi ve özetlenmesi durumlarında sağladığı kolaylıklar, nitel veri analizinde bilgisayar programlarının tercih edilme sebepleri arasında yer almaktadır.

Verilerin analizi sırasında araştırmanın alt problemleri çerçevesinde uygun kodlar belirlenmiş, ATLAS.ti 8 ile kodlama işlemi gerçekleştirilmiştir. Programda serbest kod olarak oluşturulan kodlar özelliklerine göre gruplar halinde toplanmıştır. Şekil 1'de ATLAS.ti 8 ile elde edilen raporlamadan bir kesit görselleştirilmiştir. Araştırmada kullanılan veri toplama aracındaki her bir soru, verilerin kategorilere ayrılmasında araştırmacıya yardımcı olmuştur. Elde edilen veriler gruplandırılmış, benzer, farklı kavram ve ifadelere göre kodlanarak, sıklık dağılımı oluşturulmuştur.

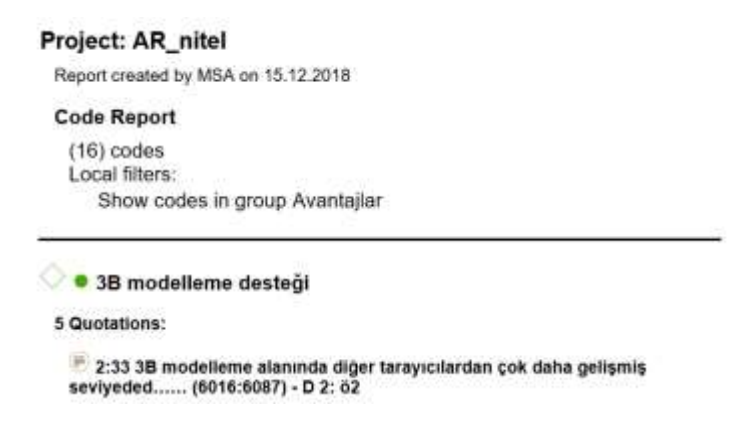

**Şekil 1**. ATLAS.ti 8 raporlamasından bir kesit.

Araştırma verileri AG alanında iki uzman tarafından analiz edilmiştir. Bu durumda uzmanların kodlardan temalara ulaşma sürecinde, benzer özellikteki kodları genel bir tema altında birleştirmek amaçlanmıştır (Creswell, 2007). Örneğin, AGT'lerin desteklediği dış kaynak türleri incelendiğinde uzmanlar "facebook", "twitter" ya da "Youtube" olarak kodlar kullanmak yerine "Web 2.0" kodunun kullanılmasına karar vermişlerdir.

# **Uygulama Süreci**

İki aşamadan oluşan bu araştırmanın birinci aşamasında, her bir öğrenciden bir konuyu belirlemesi ve senaryoyu tasarlaması istenmiştir. Öğrenci konu seçiminde serbest bırakılmıştır. İçerikler de AG bileşenlerine dikkat edilerek uygulamanın çerçevesi belirlenmiş. Bu bileşenler (Karal ve Abdüsselam, 2015) sırasıyla; uygulama ortamı olarak karma ortam, uygulama evreni olarak elde taşınabilen evren, geliştirme ortamı olarak AGT, izleme yöntemlerinden görsel ve konum tabanlı izlemeler, geri bildirim olarak ise ses dosyaları, metinler, 2B görseller, 3B modellemeler, normal/360 videolar, butonlar ve lokasyonlar olarak belirlenmiştir. İki haftalık bir süre içerisinde bu süreç tamamlanarak AG uygulamasının çerçevesi belirlenmiştir. Şekil 2'de uygulama süreci özetlenmiştir.

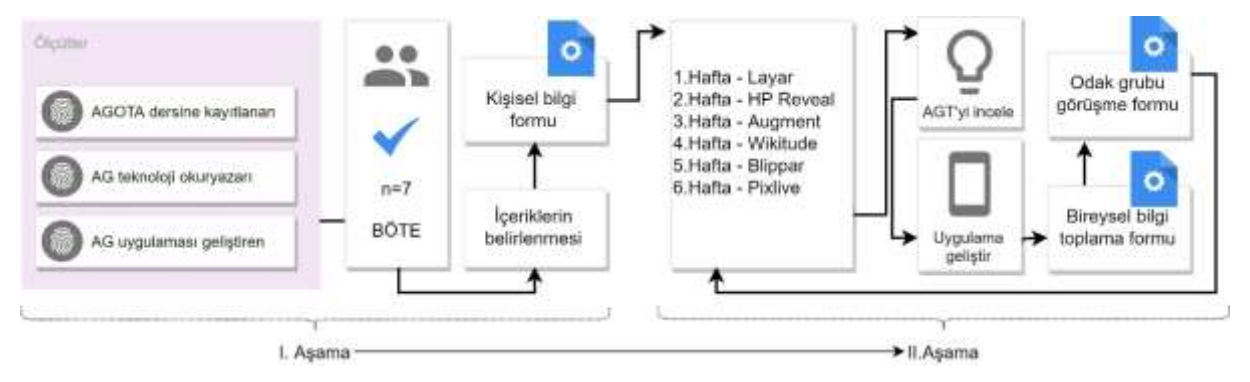

**Şekil 2**. Uygulama süreci

İkinci aşamada, AGT havuzunu belirlemede "Augmented Reality Browser/Artırılmış Gerçeklik Tarayıcı" anahtar kelime olarak belirlenmiş ve bu anahtar kelimeler İOS-Android marketleri ve alanyazın taramasında kullanılmıştır. Mobil marketlerde sunulan ilk 10 AGT araştırmacı tarafından incelenmiş ve bu incelemeler sonucunda 6 AGT belirlenmiştir. Tablo 2'de AGT ile ilgili gerçekleştirilen incelenmeler özel şeklinde verilmiştir.

| Tarayıcı | ਟ੍ਰੈ             | Sürüm | indirme<br>Sayısı | SDK        | Stüdyo   | Tarayıcı        | ₹       | Sürüm | <b>Indirme</b><br>Sayısı | SDK | Stüdyo   |
|----------|------------------|-------|-------------------|------------|----------|-----------------|---------|-------|--------------------------|-----|----------|
| $T1*$    | Layar            | 8.5.3 | 10 Milyon+        |            | (✓)      | T6*             | PixLive | 5.1.2 | 10 Bin+                  |     | ⊘        |
| $T2*$    | <b>HP Reveal</b> | 6.0.0 | 1 Milyon+         | $(\times)$ | W,       | T7              | Arloopa | 3.0.0 | 10 Bin+                  | (X) | $\infty$ |
| $T3*$    | Augment          | 3.4.0 | 1 Milyon+         |            | $(\vee)$ | T <sub>8</sub>  | Craftar | 3.5.1 | $5 Bin +$                | ∽   | $\omega$ |
| $T4*$    | Wikitude         | 8.6.0 | 1 Milyon+         | (✓)        | $(\vee)$ | T <sub>9</sub>  | Alive   | 2.0.6 | $5 Bin +$                | ⇔   | ⊘        |
| $T5*$    | Blippar          | 2.7.2 | 1 Milyon+         |            |          | T <sub>10</sub> | ARwiz   | 7.1.0 | $100+$                   |     |          |

**Tablo 2.** Mobil uygulama marketlerinde yayınlanan AGT'lerin Özellikleri

\*Araştırma kapsamında dâhil edilen bir AGT'dir.

Altı hafta süresince AGT'ler kullanılarak tasarlanan uygulamalar her öğrenci tarafından gerçekleştirilmiştir. Her hafta öğrencilerin AGT'lerle geliştirdikleri AG uygulamaları ve bu uygulamalarda edindikleri deneyimler, odak grup görüşmesi ve yazılı görüş formlarıyla edinilmiştir. Bu süreçte çalışmaların gizlilikle sürdürüleceği, elde edilecek ürün ve raporların öğrenci başarısının değerlendirilmesinde kullanılmayacağı katılımcılara bildirilmiştir.

## **İnandırıcılık**

Araştırmacı araştırma sürecinde gerçekleştirilen uygulamalarda gözlemci rolünü üstlenmiştir. Bu süre zarfından araştırma kapsamında belirlenen altı AGT ile AGOTA dersinin uygulama çalışmaları gerçekleştirilmiştir. Öğrencilere çalışmada kullanılan AGT'ler ile ilgili kullanım videoları hazırlanmış ve kendi geliştirecekleri uygulamalarında bu bilgilerden yararlanmaları sağlanmıştır. Ancak araştırmacı araştırma sürecinde gerçekleştirilen çalışmalara her hangi bir müdahalede bulunmamıştır. Altı hafta süren uygulamaların her haftasında araştırmacı üç saat boyunca uygulama laboratuvarında bulunmuştur. Sürekli aynı ortamda bulunma ve uzun süreli veri toplama araştırmanın niteliğine katkı sağlamaktadır (Creswell, 2007). Araştırmada veri toplama süreci, ders dışında ve uygulamalar gerçekleştirildikten sonra yürütülmüştür. Veri toplama araçlarının içerik geçerliliğini sağlamada Bilgisayar ve Öğretim Teknolojileri Eğitimi (BÖTE) bölümünde ders veren ve derslerinde AGT'leri aktif olarak kullanan iki uzman tarafından soru maddeleri açıklık, anlaşılırlık ve ele alınan içerikler açısından incelenmiştir. Çalışmanın pilot uygulaması daha önce bu dersi alan sekiz öğrenci ile gerçekleştirilmiştir. Öğrencilere kişisel bilgi formu ve bilgi toplama formu bireysel olarak uygulanmış, odak grup görüşme formu ise araştırmada planlandığı şekli ile odak grubu oturumunda gerçekleştirilmiştir. Bu çalışmaların sonucunda soru maddelerinin yeterliliği saptanmıştır. Ayrıca verilerin toplanması sırasında farklı yöntemler kullanılarak her bir katılımcıdan elde edilen bulgular karşılaştırılmalı olarak incelenmiştir ve ön yargısal eğilimlerden kaçınılmıştır. Bu süreçte katılımcı ve meslektaş teyidi de işlenmiştir. Elde edilen bulgular katılımcılardan alıntılar yapılarak sunulmuştur.

## **Bulgular**

Bu bölümde araştırma kapsamında elde edilen veriler; araştırmada belirlenen araştırma soruları çerçevesinde işlenmiştir.

#### **Katılımcıların AGT'nin seçimindeki ölçütlerine ilişkin bulgular**

Katılımcılarla yapılan görüşmelerde, AGT'yi seçerken belirleniş oldukları ölçüteler 3 kodla Tablo 3'te belirtilmiştir. Bu kodlar; "kullanıma açıklık", "arayüz desteği" ve "yaygın kullanım" durumlarından oluştuğu tespit edilmiştir. Bu kodlardan kullanıma açıklık sıklığı diğer kodlara göre ön planda olduğu söylenilebilir.

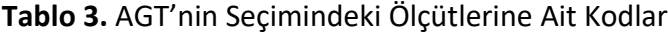

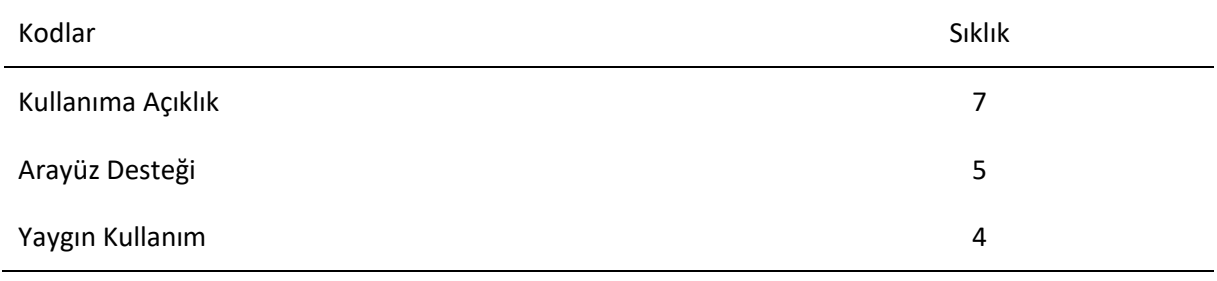

Katılımcılar AGT seçiminde öncelikle ilgili teknolojinin kullanım kısıtının olmamasına, arayüzün kullanıcıyı desteklemesine ve yaygın olarak diğer kullanıcılar tarafından tercih edilmesine dikkat etmişlerdir.

Bir katılımcı AGT'nin kullanıma açıklık ile ilgili görüşünü şu şekilde ifade etmiştir "*Tarayıcının web sayfası olması önemli. … Bazı tarayıcılarda bu özellik açık değil … ((5:4)-Ö5)".* AGT'lerin birbirine göre farklılık gösterdiği, bazılarının tüm içeriklerine erişilebilirken bazılarının ise içeriklerini kısmen sunduğu ya da uygulama geliştirmede kısıtlılık getirdiği tespit edilmiştir. Bu şekilde AGT'ler tarafından oluşturulan ticari politikaların kullanıcıları tarafından AGT'yi tercih etme durumunda bir etkinin olabileceği söylenilebilir. İkinci sırada ön planda olan kod ise arayüz desteğidir. AGT'lerin çoğunun sınırlı dil desteğini sunmalarının yanı sıra ara yüzlerindeki yönergelerle kullanıcıları yönlendirmektedirler. Kullanıcılar açısından dil desteğinin olmasının yanı sıra ara yüzün de yönergelerle desteklenmesi son derece önem teşkil etmektedir. Bu doğrultuda katılımcılardan biri "*…Türkçe dil desteği olmasa da İngilizce açıklamalarla ve ekrandaki yönlendirmelerle projemizi yapabiliyoruz. Türkçe desteği olsa daha iyi olurdu ((7:11)-Ö7)"* şeklinde görüş bildirmiştir. Bu ifadeye dayanarak AGT arayüzünün uygun ve doğru yönlendirmelerle desteklenmesinin, birçok dille donatılması kadar önemli bir husus olduğu tespit edilmiştir. Son olarak katılımcılar AGT'leri seçerken tarayıcının yaygınlığına da dikkat etmişlerdir. Bir katılımcının bu durumla ilgili görüşü şu ifadesinden anlaşılabilir "*… tarayıcı her iki markette olmalı. Zaten indirme sayısını gördüğümde popüler mi değil mi anlayabilirim ((3:14)-Ö2)."*. İndirme sayısının kullanılan AGT'nin niteliği ve içeriği ile ilgili doğrudan belirleyici bir özellik olmasa da kullanıcıların diğer kullanıcıların tercihlerini dikkate aldıkları söylenebilir.

# **AGT'de uygulama geliştirme sürecine ilişkin bulgular**

Araştırma kapsamında kullanılan AGT'lerde AG uygulamasının oluşturma sürecine ile ilişki bulgular analiz edindiğinde; "hazırlık", "ilişkilendirme", "tasarım", "işlem", "yayınlama" ve "etkileşim" temalar altında toplanmıştır. Bu temalar sürecin adımları halinde sıralanmıştır. Bu süreçler Tablo 4'te verilmiştir.

| Tema           | Kodlar                         | Sıklık         |
|----------------|--------------------------------|----------------|
| Hazırlık       | Üyelik işlemleri               | $\overline{7}$ |
|                | Tetikleme türünün belirlenmesi | 7              |
|                | Dijital nesnelerin yüklenmesi  | 7              |
| İlişkilendirme | Kaynakların belirlenmesi       | 7              |
|                | Mobil servislerin seçilmesi    | 6              |
| Tasarım        | Tetiklemelerin belirlenmesi    | $\overline{7}$ |
|                | Arayüzün tasarlanması          | $\overline{7}$ |
| İşlem          | Programlama                    | 5              |
|                | Kodlama                        | 7              |
| Yayınlama      | Yükleme işlemleri              | $\overline{7}$ |
|                | Tetiklemelerin sınanması       | 7              |
|                | Uygulamanın onaylanması        | 7              |
| Etkileşim      | Dokunmatik temelli             | 6              |
|                | Hareket temelli                | 7              |

**Tablo 4.** AGT'lerde Uygulama Oluşturma Süreci

Katılımcıların AGT'lerle uygulama geliştirme sürecini altı aşamada tamamladıkları tespit edilmiştir. Bu aşamalardan; hazırlık, ilişkilendirme, tasarım ve yayınlama aşamalarında katılımcı geliştirici rolünü üstlenirken, etkileşim aşamasında ise kullanıcı rolünü üstlenmektedir. Ancak işlem sürecinde katılımcının doğrudan üstlendiği bir rolü olmadığından bu süreç diğerlerinden farklılaşmıştır. Buradaki programlama ya da kodlama işlemleri AGT tarafından gerçekleştirilmiştir.

Araştırma kapsamında altı AGT kullanılmış ve bunların her biri farklı yayınlayıcı tarafından geliştirilse de AG uygulama geliştirme süreçlerinde ortak temalar altında toplanmaktadırlar. Bu başlıkta oluşturulan temalar tüm tarayıcıları kapsamaktadır. Hazırlık teması, mobil ve masaüstü platformalarında üyelik işlemlerini gerçekleştirilebilen, uygulayıcının uygulamada dijital nesneleri hazırlamasıyla, konum ya da görsel tabanlı tetiklemelerden birini belirlemesiyle tamamlanmaktadır. Bu süreç "*Tarayıcı kullanmak için hesap açma işlemlerini yapmak lazım. Daha sonra işaretli tetikleme için belirlediğimiz …* 

*sisteme atarak hazırlığımızı yapıyoruz ((3:14)-Ö3)"* şeklindeki katılımcı ifadesi ile özetlenebilir. İlişkilendirme temasında ise kullanıcı, belirttiği tetiklemenin kaynaklarla ilişkilendireceğini seçmektedir. Bu dijital nesneler farklı mobil servislerle AGT'ye yüklenebilen iç kaynaklardan ya da üçüncü servislerden hizmet olarak alınan (örneğin web 2.0 araçları) dış kaynak içerikleri olabilir. Bu durumu bir katılımcı şu şekilde ifade etmiştir "*Tarayıcı stüdyosunda uygulama için ...resim sistemdeki bir tetikleyici üzerinde konumlandırırız ((3:19)-Ö3)." .* Tasarım temasında tetikleme sırasında dijital nesnelerin hizalama, renk ve boyut gibi özellikleri düzenlemesiyle arayüzün tasarımını tamamlamış olur. İşlem temasında diğer basamaklardan farklı olarak AGT'nin rol aldığı bir süreçtir. Bu süreçte AGT tarafından kodlama ve programlama işlemleri tamamlanır ve bir sonraki aşama için uygulamadaki tetiklemeler hazır hale getirilmiş olur. Bu durum "*Tarayıcı ile hazırlanan uygulama için kod gerekmiyor, sadece sürükle bırak ile tüm işlemleri yapabiliyoruz. Her şey hazır zaten SDK gibi değil ((3:29)-Ö3)"* şeklinde ifade edilmiştir. Yayınlama temasında kullanıcı hazırlamış olduğu AG uygulamasını AGT'ye yükleyerek hatasız ve tetikleme ile sorunsuz çalışıyorsa uygulamasını yayınlayabilmektedir. Yayınlanan uygulamalara ilgili AGT'nin market uygulaması olan servisten erişebilmektedir. Bu bir katılımcı ile şu şekilde ifade edilmiştir "*Uygulamayı yayınlamak için önce test ediyoruz. Önce tetikleyici hazırlarız. Tarayıcının mobil uygulamasını yükleriz …. Testte uygulamamızı deneriz eğer bir problem yoksa onaylarız o zaman herkes görürü ((3:33)-Ö3)"*. Son basamak olan etkileşim temasında ise AG uygulaması mobil cihazda var olan sensörler (dokunmatik ekran, ivmeölçer, jiroskop, manyometre ve GPS) yardımıyla etkileşim halinde olabilmektedir. Bu etkileşimler; dokunmatik, konum değiştirme, manyetik alan değişimi, altı serbestlik derecesi (ileri-geri, solsağ, yukarı-aşağı, yalpalanma, yunuslama, yönelme) gibi sıralanabilir. Bir katılımcı bu basamağı şu şekilde ifade etmiştir "*Başka kullanıcılar benim geliştirdiğim uygulamayı indirebilir, telefonun özelliklerine göre 3b modelleri döndürebilir, büyütebilir ya da küçültebilir ((3:35)- Ö3)."*

# **AGT içeriklerine ilişkin bulgular**

İçeriklerle ilgili bulgular analiz edildiğinde daha önce belirtilen kodlara göre incelenmiştir. Konum tabanlı, görsel tabanlı işaretli ve işaretsiz tetiklemelere göre altı AGT'nin her birinin desteklediği dijital nesne durumları belirtilmiş, elde edilen bulgular sıklık şeklinde ifade edilmiştir. Bu ilişkilendirme Tablo 5'te listelenmiştir.

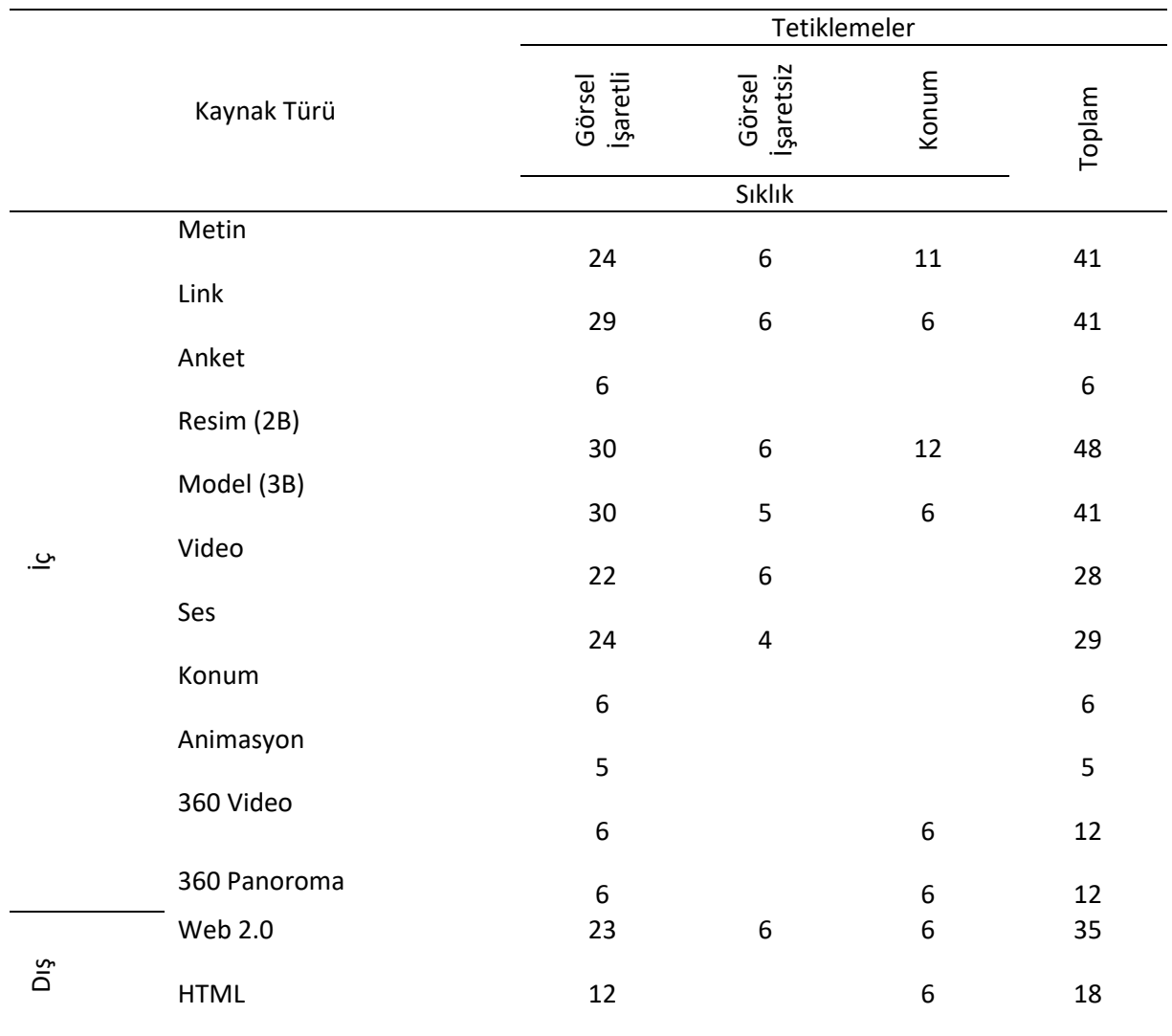

# **Tablo 5.** AGT'lerin Kaynak Türleri ve Tetikleme Destekleri

AGT kullanımları sırasında katılımcıların yararlandıkları içeriklerin iç ve dış kaynaklar olarak ikiye ayrıldığı tespit edilmiştir. AGT ile hazırlanan uygulamalarla doğrudan eklenen kaynağa erişiliyorsa iç kaynak, başka bir uygulamaya yönlendiriliyorsa dış kaynak olarak açıklanabilir.

Tablo 5'te görüldüğü gibi araştırma kapsamında AGT'lerin her bir tetiklemeye göre sağlamış olduğu dijital nesne desteği katılımcıların ifadelerine göre işlenmiştir. Bu süreçte AGT'lerin tetikleme desteklerinde en çok işaretli görsel tabanlı tetiklemeleri desteklediği ve katılımcılar tarafından kullanıldığı tespit edilmiştir. Bir katılımcı T1 tarayıcısı için "*Layar … konum tabanlı tetiklemeleri yapabiliyoruz. …. İşaretleyicide yazıyı, butonlar, istersek küçük bir anketi, … resimleri …belli konumda çalıştırabilir. Konum tabanlı tetikleme … onda sadece yazılarla resimler eklenebiliyor ((1:2)-Ö1)"* ifadesine göre işaretli görsel tetiklemenin konum tabanlı tetiklemeden daha gelişmiş olduğu söylenebilir. Ayrıca T1 tarayıcısı için görsel ve konum tabanlı tetiklemelerin düzenlenebildiği, bu tarayıcı ile geliştirilecek AG uygulamalarında; metin, link, ses ve video gibi dijital nesnelerin ilişkilendirildiği bir mobil ve web tabanlı uygulama olduğu yayınlayıcısı tarafından belirtilmiştir (Layar, 2019). Bu duruma göre T1 yayınlayıcısının sunduğu hizmetler kullanıcısı tarafından karşılık bulmuş ve kullanılmıştır. T2 için ise bir başka katılımcı "*Hp Reveal … çoğu özelliği göremedim. Sadece işaretle tetikleme* 

*yapabildim. Uygulamaya sadece 2B ve 3B görüntüler, video ve ses kayıtlarını yükleyebildim ((2:21)-Ö2) "* şeklinde ifade etmiştir*.* T2'nin ise AG uygulamalarında; grafik, resim, animasyon, video, müzik ve 3B içeriklerin görsel tabanlı tetiklemelerle ve bulut depolama yoluyla izlenmelerine olanak sağladığı yayınlayıcısı tarafından belirtilmiştir (HPReveal, 2018). Bu AGT zengin içerik kullanımını vaat etse de aslında kullanıcısının sunulan bu özelliklerin hepsini kullanamadığı tespit edilmiştir. Bir katılımcı T3 için "*Augment …sadece 3B modelleme için geliştirilmiş bir tarayıcı… stüdyoda 3B modellerle linkler eklenebiliyor ((4:39)-Ö4)"* açıklamasında bulunmuştur. T3 ise mobil cihazlar için geliştirilen ve kullanıcılarının kendi tetikleyicileri ile 3B modeller ve diğer dijital nesnelerle ilişkilendirildiği web tabanlı bir AG 3B görüntüleyici uygulamasıdır (Augment, 2019). Bazı AGT'lerin belli özelliklere odaklanarak 3B modelleme gibi belli bir hedef kitleyi temel alarak hizmet sunabildikleri söylenebilir. T4 için ise bir başka katılımcı "*Wikitude …markerli ve markersız tetikleme yapılabiliyor. Uygulamada yazı, butonlar, görüntüler, video ve sosyal medya paylaşımları eklenebiliyor. Ancak ses eklenemiyor ve sadece 3B modeller için sadece tek bir uzantı destekliyor ((3:29)-Ö3)"* ifadesinde bulunmuştur. Bu ifadeye dayanarak tarayıcıların bazı dijital nesneleri desteklerken bazılarını desteklemediği ya da belli bir dosya formatını desteklediği tespit edilmiştir. Bu durum T4'ün beyan ettiği, temel özelliklerinin yanı sıra eşzamanlı lokalizasyon ve haritalama (SLAM) çözümleme özelliği ile uygulamanın kullanıldığı, ortamı analiz ederek işaretsiz görsel tabanlı tetiklemeyi gerçekleştirebilen bir teknolojiye sahip olduğunun göstergesidir (Wikitude, 2019). T5 için bir katılımcı "*Blippar … sadece işaretli tetikleme yapılabiliyor. Bunda yazılar, butonlar, 2B görseller ve 3B modeller, dışardan videolar ve ses dosyaları ekleniyor, en önemlisi uygulamada animasyonlar yapılabiliyor ((6:20)-Ö6)"* ifade ederek bazı tarayıcıların diğerlerinden belli bir özellik yönüyle farklılaştığını ve kullanıcısı tarafından değerli bulunabildiği tespitinde bulunmuştur. T5 tarayıcısının ise zengin içeriğe, yapay zekâ ve derin öğrenme algoritmalarına sahip bir bilgisayarlı görme modülü olduğu yayınlayıcı tarafından belirtilmiştir (Blippar, 2019). T6 için ise bir katılımcı "*PixLive …içeriği çok zengin, markerli ve konum tabanı tetiklemeler yapılabiliyor. … yazı, buton, görseller, ses ve videolar koyabiliriz hatta 360 derecelik olsalar bile destekliyor ((5:35)-Ö5)."* AG teknolojisinin yanı sıra Sanal Gerçeklik (SG) teknolojisine yönelik de destekleri sağladığını ifade etmiştir. T6'nın bir içerik yönetim sistemi (CMS) olarak sunulduğu, zengin içeriklerle kullanıcısına görsel ve konum tabanlı AG uygulama olanağı tanıdığı yayıncısı tarafından belirtilmiştir (Pixlive, 2019). Fakat bu özelliklerin tam olarak kullanıcıları tarafından anlaşılmadığı tespit edilmiştir. Tüm bu ifadeler değerlendirildiğinde, sunulan içeriklerin en çok görsel işaretli tabanlı, en az ise konum tabanlı tetiklemeler olarak kullanıldığı tespit edilmiştir.

## **AGT'lerin kullanımlarına ilişkin bulgular**

Öğrencilerle AGOTA dersi kapsamında AGT kullanımına ilişkin bulgular 3 tema altında toplanmıştır. Bunlar; "arayüz", "içerik" ve "teknik" olarak isimlendirilmiştir. AGT kullanımı arayüz teması açısından tespit edilen bilgiler incelendiğinde ortak görüşler doğrultusunda hazırlanan sıklıklar Tablo 6 'da verilmiştir.

| Kodlar                                | Sıklık |
|---------------------------------------|--------|
| Yayınlama Süresi                      | 9      |
| Sadelik ve Basitlik                   | 25     |
| Dil desteği                           | 21     |
| Etkileşim                             | 9      |
| Öğretici/Yönlendirici içeriğin olması | 6      |

**Tablo 6.** AGT Arayüz Teması Kapsamında Kullanıcı Görüşleri

Katılımcıların AGT'lerin kullanımları sırasında arayüzün sade ve basit, kullanılan dili destekler nitelikte olduğu, arayüzde kullanıcıya sunulabilen etkileşim imkânlarının çeşitliliği, uzun yayınlama süresinin olması, geliştiriciye öğretici ve kullanıcıya yönlendirici içeriğe ne kadar çok dikkat edilirse o kadar kullanımlarının kolaylaştığı görüşleri tespit edilmiştir. Aksi takdirde kullanımları güçleşmektedir.

Tablo 6'ya göre, AGT'nin kullanımında arayüz ile ilişkili görüşler incelendiğinde AGT'lerin arayüzlerinin en çok sade ve basit olmasına dikkat edildiği ifade edilebilir. Bununla ilgili katılımcılar T4 tarayıcısı ile ilgili *"...arayüz gayet sade...bunu dokunmatik sayesinde ileri geri hareket ettirebilecek…" ((1:18)-Ö1) ve* T2 tarayıcısı ile ilgili *"…yeni başlayanlar için yönergeler adım adım yönlendirmektedir, açık ve anlaşılır bir arayüz"((7:2)-Ö7)* ifadesinde bulunmuştur. Ancak bu özelliğin olmasının yanı sıra arayüzde etkileşimin de istenilen düzeyde olması beklenilmektedir. *"…obje tetikleme yapıldıktan sonra bile etkileşim yok denecek kadar az, mobil arayüz çok kısıtlı, yayınlama aşamaları çok uzun özellikle konum tabanlı AR uygulaması, ancak yönlendirici içerikler bulunmaktadır, daha önce hazırlanmış uygulamalar çok rahat düzenlenebiliyor…" ((2:12)-Ö2)* ve *"…ekran dokunmatiği özelliği aktif. Modeli yönlendirme ve boyut değiştirme özelliği var, kullanımı basit bir program…" ((4:4)-Ö4)* ifadelerinden anlaşılabilir. İkinci olarak katılımcılar en çok dil desteğini göz önünde bulundurmuşlardır. Ayrıca birçok katılımcı AGT arayüzün anlaşılmasına dil desteğinin yanı sıra diğer durumlarla beraber etmeleri bu tema altındaki durumların arayüzün anlaşılmasına katkı sağladığını ifade ettiği söylenilebilir. Örneğin bazı katılımcıların ifadeleri incelendiğinde, *"…düzenli bir sayfa yapısına sahiptir. Kafa karışıklığı oluşturmamaktadır, Türkçe dil desteği olmaması problem teşkil ediyor…"((5:13)-Ö5), "…ekran üzerinde yerleştirilen 3b model konum ve boyutu oldukça rahat hareket ettirilebilir. Birçok dil desteği var, kullanımı gayet basit…"((3:33)-Ö3)* ve "…birçok dil desteği bulunmaktadır. Tarayıcı Türkçe olmamasına rağmen anlaşılır ve nettir" ((6:15)-Ö6) bu husus gözlemlenmiştir.

AGT kullanımında içerik teması açısından tespit edilen bilgiler incelendiğinde ortak görüşler doğrultusunda hazırlanan sıklık Tablo 7'de verilmiştir.

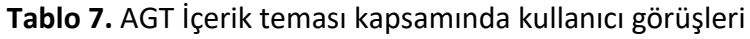

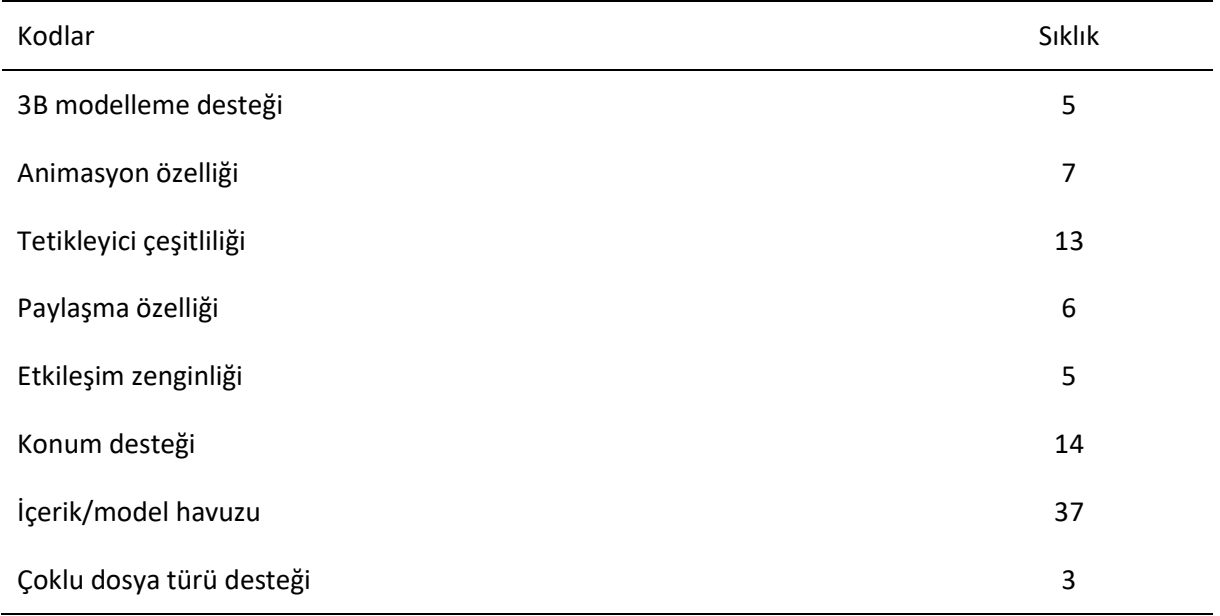

Katılımcılara göre AGT'lerin kullanımları sırasında geliştiricilere hazır içerik ve modelleme havuzlarının sunulmasının zengin içeriklerin hazırlamasında en büyük destekleyici unsur olduğu tespit edilmiştir.

Tablo 7 incelendiğinde, AGT kullanımında içerik temasına ilişkin birçok durumdan söz edilebilir. Bu durumlar incelendiğinde bazı tarayıcıların belirli başlı içerik desteği sağlasa da dosya formatı destekleme noktasında kısıtlılıkları olabilmektedir. Örneğin bir katılımcının T1 tarayıcısı ile ilgili şu ifadelere yer vermiştir "*…buton eklenebiliyor. Bu özellik oldukça verimli ve çeşitli kullanım imkanları sağlamakta. 3B nesne ekleme çalıştım ancak uzantı desteklemediği için yükleyemedim, ses ve metin dosyaları eklenemiyor" ((1:11)-Ö1)"* ve T5 için bir katılımcının ifadesi *"…butonlar oluşturuluyor ve web sitesine yönlendiriliyor, tek model ekleniyor, görsel video eklenmiyor...((4:3)-Ö4)*" şeklindedir. Bu gibi durumların üstesinde gelebilmek adına bazı AGT'ler belirli bir içerik desteğini ön planda sunmaktadırlar. Bu durma T3 örnek olarak verilebilir. Bu AGT ile ilgili iki katılımcı *"...3B modelleme alanında diğer tarayıcılardan çok daha gelişmiş seviyede, konum tabanlı tetiklemeyi desteklememekte, sadece 3B model ve 2B resim üzerinde çalışmaktadır, galeri şeklinde bir resim sunma özelliği mevcut, mobil uygulama üzerinden bir kütüphane bulunmakta ve burada 3B içerikler yoğun olarak bulunur…((2:33)- Ö2)*" ve *"…dosya uzantılı sadece tarayıcının belirlediği uzantı dosyalarını desteklenmekte, 3B havuzu bulunmaktadır…((3:31)-Ö3)"* hususları ifade etmiştir. Ayrıca T5 için benzer durum söylenebilir *"…diğer AR tarayıcılara göre animasyon özelliği vardır, içerik yönünden çeşitliliği çoktur, GPS konum lokasyonu çok basitleştirilmiş kayıt oluşturulabiliyor, tur düzenlenebilir…((5:24)-Ö5)".* Böylece AGT'ler içerik destekleme açısından farklılık gösterseler de destekledikleri içeriklerle ilgili bir içerik havuzunu kullanıcısına sunmaktadır. Bu durum "…resim video gibi görseller kaliteli şekilde gösteriyor, kullanıcılar tarafından 3B model yüklenerek model havuzu genişletilebilir ve zenginleştirilebilir, sosyal medya etkileşimi vererek paylaşım imkânı sunmaktadır." ((7:19)-Ö7) şeklinde ifade edilmiştir.

AGT kullanımında teknik teması açıdan tespit edilen bilgiler incelendiğinde ortak görüşler doğrultusunda hazırlanan sıklık ve ifadeler Tablo 8'de verilmiştir.

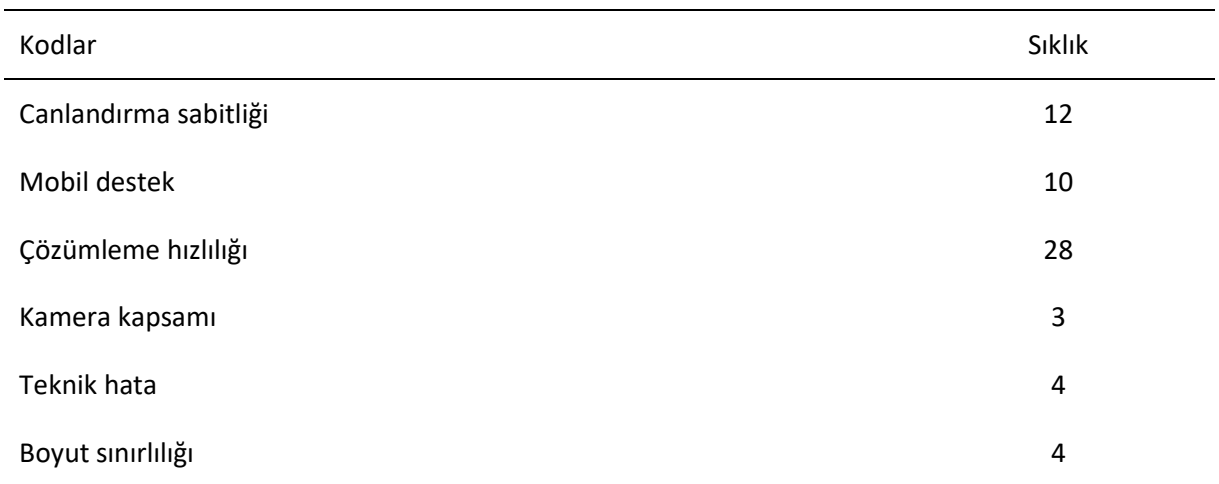

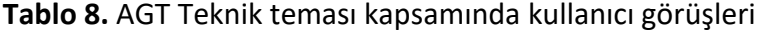

Katılımcılara göre AGT'lerin kullanımları sırasında geliştirdikleri uygulamanın birçok mobil platformda kullanılıyor olması, uygulamada kullanılan tetikleyiciyi tespit etmedeki hızlılık, uygulama aracılığıyla oluşturulan dijital görsellerin ekranda titremeden ve ortamın ışık ve fiziksel özelliklerinden etkilenmeden sabit kalmaları, kullanımı kolaylaştıran durumlar olarak tespit edilmiştir. Ancak uygulama sırasında oluşan teknik hataların sıkça oluşması, içeriklerin yüklenmesi sırasında sınırlandırılan yükleme boyutlarının olması, kameranın odaklanma problemleri ya da dar kapsamı, kullanımı zorlaştırıcı durumlar olarak tespit edilmiştir.

Tablo 8 incelendiğinde, AGT kullanımında teknik boyuttaki bilgiler incelendiğinde teknik durumlar AGT indirilmesi ya da yüklenmesi hususlarından ziyade AG uygulamasının üzerinde odaklandığını söylenebilir. T3 için bir katılımcı *"…işaret üzerinde konumlandırılan 3B nesne yerinde kalıyor, tetikleyici ile program uyumu harika çok hızlı bir program, işareti kolay okuyor, bu tarayıcı bazen çalışırken hata veriyor…" ((1:19)-Ö1)"* ifade etmiştir. Ancak T2 için ise bir başka katılımcı *"..tetikleme çok kararsız …"((2:10)-Ö2)* şeklinde olumsuz bir ifade kullanmıştır*.* Ayrıca bu olumsuzluklar sadece AGT uygulamasından değil, ortam ya da kullanıcı kaynaklı da olabilir. Bazı AGT'ler ise bu olumsuzlukları yazılımlarıyla gidermektedirler. Örneğin T3 için bir katılımcı *"…ekran titrese bile modelimiz sabit kalıyor..." ((4:11)-Ö4)*şeklinde aktarmıştır. T1 için ise başka bir katılımcı *"…uygulama tetiklemede kopma olmadan işlenmekte, sanal oluşturulan nesneyi tetikleme yapıldıktan sonra bile konumu değiştirerek istenildiği gibi yerleştirilebilir…((3:15)-Ö3)"* ifadesini kullanmıştır. Ancak bu sürecin hala geliştirilmeye açık olduğu ve AGT'lerin üzerinde çalışması gerektiren bir husus olduğu söylenebilir. Bu durum örneğin T2 için iki katılımcı *"…dijital nesnelerin 100mb ile sınırlı, tetikleme, açık alan, ışık ve gölge etkenlerini kendi içinde iyileştirerek daha net bir tetikleme sağlıyor, bu tarayıcıda kameranın yeteri kadar kapsamlı olmaması tetiklemeyi etkilemekte…((5:10)-Ö5:T2)"* ve *"…sanal olarak oluşturulan nesne tetiklemeden sonra bile konumu sabit, tetikleme hızlı çalışıyor ((4:1)-Ö4)"* ifadelerinden yorumlanabilir.

# **Sonuçlar, Tartışma ve Öneriler**

AGT'lerin mobil platformlarda varlık göstermesi doğal olarak birçok kullanıcıya erişmesi ve deneyimlenmesi ile sonuçlanabilmektedir. Kullanıcıların bu deneyimleri ve aktarılan bilgileri AGT'lerin gelişimine katkı sağlayabilmektedir. Dolayısıyla istendik yönde gelişimin sağlanması için AGT geliştiricilerinin kullanıcılarına içerikleri ücretsiz kullanma olanağı tanımaları, AGT'lerin arayüzlerini ilk defa kullanacak uygulama geliştiricileri için de ipuçları ve yönlendirmelerle destek vermeleri yararlı olacaktır. Ancak kullanıcıların AGT'lerin tercihinde bunların yaygın kullanım durumlarına dikkat ettiklerinden, bu durum özellikle yeni geliştirilecek olan AGT'ler için aşılması gereken bir engel olabilir. Bu bağlamda mobil marketlerde yayınlanacak yeni AGT'ler için daha çok kullanıcı kitlesine ulaşmak adına sosyal paylaşım ortamlarında tanıtım çalışmalarının yapılması önerilmektedir. 2000'li yıllardan itibaren mobil donanım ve yazılımların kullanımları incelendiği araştırmalarda; Ma ve arkadaşları (2014) mobil ortamlarda kullanılan uygulamaların tercihinde birçok kriterin etkisinin olduğunu ortaya koymuş, kullanışlılığın bu kriterlerden biri olduğunu belirtmişlerdir. Yıldırır ve Kaplan (2019) ise kullanıcıların çoğunlukla hızlı, anlaşılır ve fayda sağlayan uygulamaların daha çok seçilebileceğini vurgulamışlardır. AGT'ler bir mobil uygulama olarak değerlendirilebileceğinden alanyazındaki kriterler ile araştırmada katılımcıların AGT seçiminde dikkat ettikleri kriterler paralellik göstermektedir.

Reicher ve arkadaşları (2003) AG'nin yapısal katmanlarının; modelleme, sunum, tetikleme, uygulama, kontrol ve içerik bileşenlerinden oluştuğunu tespit etmişlerdir. Langlotz ve arkadaşları (2014) AGT'leri yapısal anlamda sunucu, istemci ve iletişim katmanlarına ayırmaktadırlar. Uluyol ve Şahin (2016) ise AG uygulama sürecini; gerçek nesne, ekran, yazılım, veri ve iletişim olmak üzere döngü şeklinde özetlemişlerdir. Araştırmada ise AGT'de uygulama geliştirme süreci hazırlık, ilişkilendirme, tasarım, işlem, yayınlama ve etkileşim şeklinde ortaya konulmuştur. Bu bağlamda AG kapsamında bu süreçlerin anlaşılmasına katkı sağlanmaktadır. AGT'lerle AG uygulaması geliştirecek kullanıcıların bu aşamalara dikkat ederek gerekli hazırlıkların yapılması önerilmektedir. AGT'ler; AG uygulamalarını kolay ve az maliyet ile üretme ve yayınlama, kullanıcıya ulaşabilme, teknik ve programlama becerisi gerektirmeden amatörce de olsa uygulamaların oluşturulabilmesi özellikleriyle ortak paydada buluşmaktadırlar (Abdüsselam, 2016). Araştırma kapsamında kullanılan AGT'lerin uygulama geliştirme süreci incelendiğinde programlama becerisinin gerektirmediği tespit edilmiştir. Madden da (2011) çalışmasında AGT ile ilgili tespitleri paralelinde uygulama geliştirme sürecinde her hangi bir programlama beceri gerektirmeden AG uygulamasının geliştirilebileceğini belirtmiştir.

AGT'ler sunmuş oldukları içerikler açısından benzerlik, ancak geliştirilen uygulamaların tetikleme hızları açısından ise farklılıklar göstermektedir. Rekabet içinde olan AGT'lerin tetikleme hızlarına dikkat ederek içeriğinin geliştirilmesi gerektiği önerilebilir. Bazı AGT'lerin içerikleri bakımından olabildiğince 3B model kütüphanesi, gelişmiş dijital nesne etkileşim kontrolleri ve istikrarlı tetikleme gibi birçok özelliği ile ön plandayken bazıları sadece 3B modelleme desteği gibi bir özelliği ile kullanıcısına hizmet etmektedir. Ayrıca kullanıcılar açısından AGT'nin animasyon ekleme gibi belli bir özelliği ile ön planda olmasının önemli olduğu kadar, AGT'nin sağladığı izleme yöntemleri ve tetikleme destekleri de AGT'de sunulan içerikler kadar önemlidir. AGT'lerin konum tabanlı AG uygulamalarında sunmuş olduğu içerikler de sınırlılık göstermektedir. Son zamanlarda konum tabanlı AG yaygın bir kullanıma sahip olduğundan (Serino, Cordrey, McLaughlin ve Milanaik, 2016) AGT'lerin daha çok konum tabanlı özelliklerin kazandırılmasına yönelik çalışmaların yapılması önerilmektedir.

Alanyazına göre AG üzerinde yapılan araştırmalarda kullanıcıların AG uygulama kullanımlarının sürekliliği ve kalıcılığı olmasında; bu teknolojinin içeriklerinin, zayıf ve güçlü yönlerinin, sistem performanslarının ve kullanıcı arayüz tasarımlarının etkili olabileceği bildirilmektedir ( Grubert, Langlotz ve Grasset, 2011). Araştırmada da yapılan analizler sonucunda arayüz, içerik, teknik açılarından AGT'lerin kullanımlarında güçlüklerin ve kolaylıkların olması alanyazın ile paralellik göstermektedir. Araştırmada AGT'lerin teknik yani donanımsal yöndenarayüz ve içerik gibi yazılımsal yönlerdeki kadar başarılı olmadığı söylenebilir. Genel olarak AGT'lerin teknik yönündeki güçlüklerden dolayı bu alanda AGT'lerin daha çok geliştirilmesi gerektiği söylenebilir. Bu zayıf yönlerin teknolojinin gelişmesiyle birlikte iyileşebileceği düşünülmektedir. Özellikle AGT'lerin çözümleme yeteneğinin kullanıcısı açısından en önemli durum olması gerçekleştirilecek çalışmalarda bu özelliğin geliştirilmesine yönelik araştırmaların yapılması önerilmektedir.

# **Kaynakça**

- Abdüsselam, M. S., ve Güntepe, E. T. (2018). *Augmented Reality: Educational Resources.* Editör: Reyes Ruiz G. & Hernández Hernández M*.,* In Augmented Reality for Enhanced Learning Environments (pp. 1-24). IGI Global.
- Abdüsselam, M.S. (2016). *Artırılmış Gerçeklik Tarayıcıları*. Editör İşman A., Odabaşı H.F., ve Akkoyunlu B., Eğitim Teknoloji Okumaları 2016, (pp.19-36) TOJET, Ankara
- Augment (2019). AR Viewer. <https://www.augment.com/blocks/ar-viewer/>adresinden 4 Haziran 2019 tarihinde alınmıştır.
- Azuma, RT (1997). A survey of augmented reality. *Presence: Teleoperators& Virtual Environments*, 6(4), 355-385
- Billinghurst, M., ve Henrysson, A. (2006). Research directions in handheld AR. *The International Journal of Virtual Reality*, *5*(2), 51-58.
- Blippar (2019). AR Agency.<https://www.blippar.com/ar-studio>adresinden 4 Haziran 2019 tarihinde alınmıştır.
- Chew, S. W., ve Chen, N. S. (2019). Designing Learning Activities Using Different Augmented Reality. Editör: Diaz P., Loannou A., Bhagat K.K. & Spector J.M., Learning in a Digital World: Perspective on Interactive Technologies for Formal and Informal Education (pp. 239-266). New York, NY: Springer.
- Chmiliar, l. (2010). Multiple-case designs. In A. J. Mills, G. Eurepas & E. Wiebe (Eds.), Encyclopedia of case study research (pp 582-583). USA: SAGE Publications.
- Creswell, J. W. (2007). *Qualitative inquiry & research design: Choosing among five approaches* ( 2. Baskı). USA: SAGE Publications.
- Dunser A., Grasset R., ve Billinghurst M. (2008). *A survey of evaluation techniques used in augmented reality studies*. Human Interface Technology Laboratory New Zealand, In Proceedings ACM SIGGRAPH ASIA (pp. 1–27). New York, NY, USA.
- Forlano, L. (2008). Anytime? Anywhere?: Reframing Debates Around Community and Municipal Wireless Networking. *The Journal of Community Informatics*, *4*(1). [http://ci](http://ci-journal.net/index.php/ciej/article/view/438)[journal.net/index.php/ciej/article/view/438](http://ci-journal.net/index.php/ciej/article/view/438) adresinden 15 Mayıs 2018 tarihinde alınmıştır.
- Grubert, J., Langlotz, T., ve Grasset, R. (2011). Augmented reality browser survey. [https://pdfs.semanticscholar.org/d592/91c3fc198a9b13dbbe72b11bd0ebaef40196.pd](https://pdfs.semanticscholar.org/d592/91c3fc198a9b13dbbe72b11bd0ebaef40196.pdf) [f](https://pdfs.semanticscholar.org/d592/91c3fc198a9b13dbbe72b11bd0ebaef40196.pdf) adresinden 14 Nisan 2018 tarihinde alınmıştır.
- Herpich, F., Guarese, R. L. M., ve Tarouco, L. M. R. (2017). A Comparative Analysis of Augmented Reality Frameworks Aimed at the Development of Educational Applications. *Creative Education*, *8*(09), 1433-1451.
- HP Reveal (2019). Landing Page.<https://studio.hpreveal.com/landing> adresinden 4 Haziran 2019 tarihinde alınmıştır.
- Ibáñez, M. B., ve Delgado-Kloos, C. (2018). Augmented reality for STEM learning: A systematic review. *Computers & Education*, 123, 109-123.
- Jackson T., Angermann F., ve Meier P. (2011) *Survey of Use Cases for Mobile Augmented Reality Browsers*. Handbook of Augmented Reality. Springer, New York, NY
- Karal, H. ve Abdüsselam, M.S. (2015), *Artırılmış gerçeklik*, Akkoyunlu B., İşman A., Odabaşı H.F. (Eds) Eğitim Teknoloji Okumaları 2015, TOJET, Ankara.
- Khan, A., ve Khusro, S. (2015). The rise of augmented reality browsers: Trends, challenges and opportunities. *Pakistan Journal of Science*, *67*(3). 288-300
- Lambert, A., McQuire, S., ve Papastergiadis, N. (2018). Public Space and the Development of Wireless Media. Editör: Silva, C.N., In *New Approaches, Methods, and Tools in Urban E-Planning* (pp. 289-309). IGI Global.
- Langlotz, T., Nguyen, T., Schmalstieg, D., ve Grasset, R. (2014). Next-generation augmented reality browsers: rich, seamless, and adaptive. *Proceedings of the IEEE*, *102*(2), 155-169.
- Layar (2019). All Features. <https://www.layar.com/features/all-features/> adresinden 4 Haziran 2019 tarihinde alınmıştır.
- Ma, L., Gu, L., ve Wang, J. (2014). Research and development of mobile application for android platform. *International Journal of Multimedia and Ubiquitous Engineering*, *9*(4), 187-198.
- Madden, L. (2011). *Professional augmented reality browsers for smartphones: programming for junaio, layar and wikitude*. UK: John Wiley & Sons Ltd.
- Marneanu, I., Ebner, M., ve Roessler, T. (2014). Evaluation of Augmented Reality Frameworks for Android Development. *International Journal of Interactive Mobile Technologies (iJIM)*, *8*(4), 37-44.
- McPherson, R., Jana, S., ve Shmatikov, V. (2015, May). No escape from reality: Security and privacy of augmented reality browsers. In *Proceedings of the 24th International Conference on World Wide Web* (pp. 743-753). International World Wide Web Conferences Steering Committee.
- Paiva Guimarães, M., ve Martins, V. F. (2014). A checklist to evaluate Augmented Reality Applications. In *2014 XVI Symposium on Virtual and Augmented Reality* (pp. 45-52). IEEE.
- Patton, M. Q. (2014). *Qualitative research & evaluation methods: Integrating theory and practice* (4. Baskı). USA: SAGE Publications.
- Pixlive (2019). Prodects Vidinoti.<https://www.vidinoti.com/products/> adresinden 4 Haziran 2019 tarihinde alınmıştır.

Prensky, M. (2001). Digital natives, digital immigrants, *On the Horizon*, 9(5), 1-6.

- Reicher, T., Mac Williams, A., Brugge, B., ve Klinker, G. (2003, October). Results of a study on software architectures for augmented reality systems. In *The Second IEEE and ACM International Symposium on Mixed and Augmented Reality, 2003. Proceedings.* (pp. 274- 275). IEEE.
- Serino, M., Cordrey, K., McLaughlin, L., ve Milanaik, R. L. (2016). Pokémon Go and augmented virtual reality games: a cautionary commentary for parents and pediatricians. *Current opinion in pediatrics*, *28*(5), 673-677.
- Singh, K. J., ve Saikia, L. P. (2018). A Survey on Augmented Reality Technologies and Applications. *International Research Journal of Engineering and Technology*, 5(6), 791- 794.
- Uluyol, Ç., ve Şahin, S. (2016). *Augmented reality: A new direction in education*. Editör: Choi, D. H., Dailey-Hebert, A., & Estes, J. S.. In Emerging Tools and Applications of Virtual Reality in Education (pp. 239-257). IGI Global.
- Wikitude (2019). Wikitude Studio.<https://www.wikitude.com/products/studio/> adresinden 4 Haziran 2019 tarihinde alınmıştır.
- Yıldırım A., ve Şimşek H (2013). *Sosyal Bilimlerde Nitel Araştırma Yöntemleri*, Ankara: Seçkin Yayın Evi.
- Yıldırır, S. C. ve Kaplan B. (2019). Mobil uygulama kullanımının benimsenmesi: teknoloji kabul modeli ile bir çalışma. *Kafkas Üniversitesi İktisadi ve İdari Bilimler Fakültesi Dergisi*, 10(19), 22-51.
- Yin R.K. (2018). *Case study research and applications design and methods* (6.Baskı). USA: SAGE Publications.